## Möglichkeit der Direktbestellung einer grünen Ersatz-Stanz-Ohrmarke im Fall einer leeren BVD-Probe

Für den Fall, dass eine BVD-Stanze nicht untersucht werden konnte und seitens des Untersuchungsamtes mit "06" (= BVD-Ergebnis ohne Status/kein Probenmaterial) in HIT eingetragen wurde, gibt es nun die Möglichkeit, dass diese Ohrmarke umgehend über den LKV bestellt werden kann.

Vorteil ist, dasss hier nicht die Ankunft des Briefes vom Untersuchungsamt abgewartet werden muss und die Ohrmarke direkt bestellt werden kann. Dazu muss eine einmalige Beauftragung an den LKV erfolgen. Diese kann selbst durch den Betrieb über den "Login-Bereich" auf der LKV-Homepage vorgenommen werden. Alternativ kann sie schriftlich per Fax (02151.4111-249) oder Email (tkz@lkv-nrw.de) erteilt werden. Telefonisch kann die Beauftragung nicht erfolgen. Wie die Eintragung über die LKV-Seite funktioniert, zeigt die folgende Übersicht:

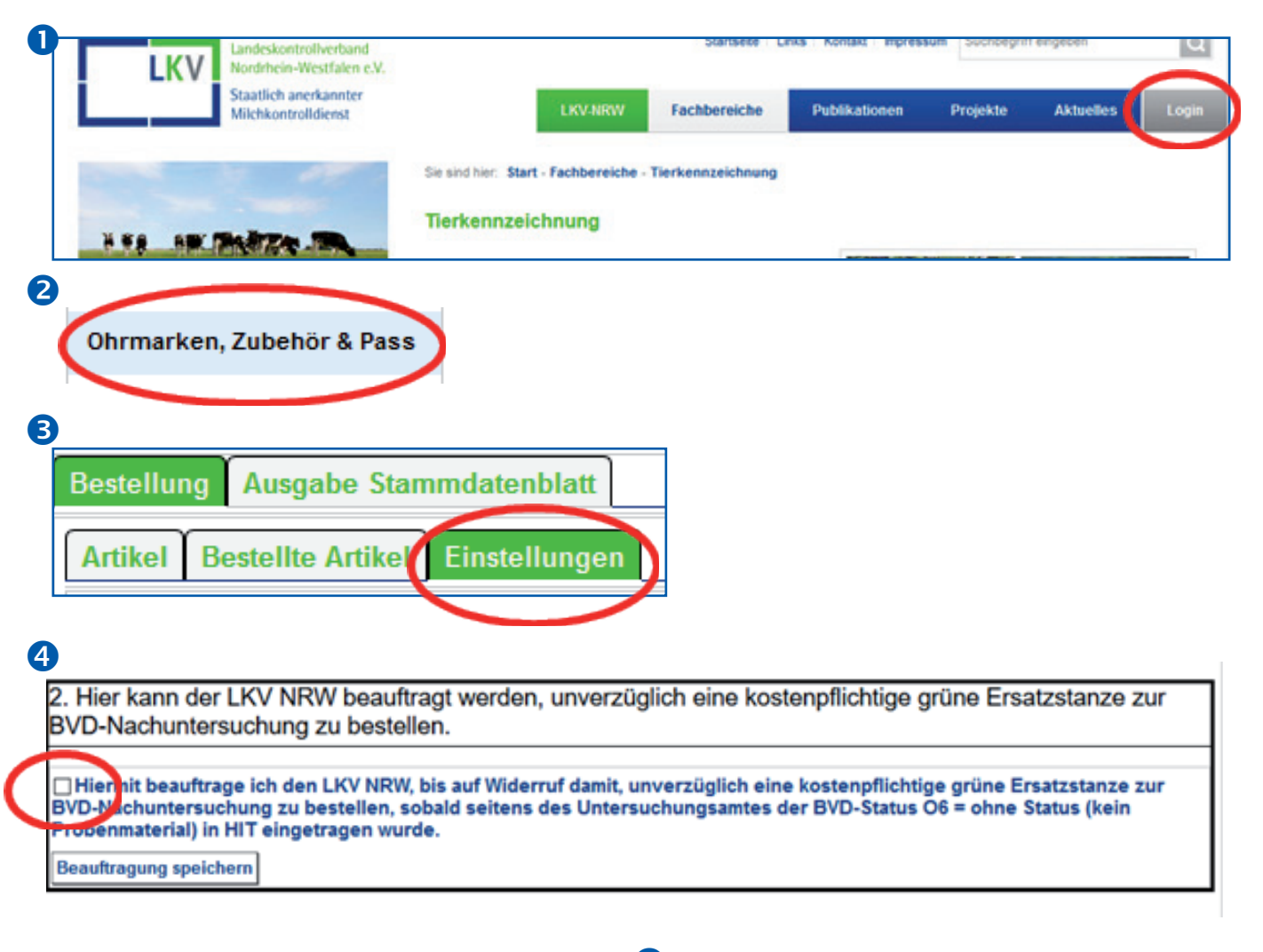

 $\bigcirc$  Anmeldung über den "zentralen Login" (oben rechts auf der Startseite der Homepage des LKV NRW mit der Betriebsnummer und dem Passwort aus HIT)

**2** Auswahl der Anwendung "Ohrmarken, Zubehör & Pass"

 $\bullet$  Auswahl "Einstellungen"

4 Beauftragung anhaken und "speichern"

Zur Beendigung der Beauftragung kann der Haken jederzeit entfernt werden, anschliessend "speichern" drücken. Die Beauftragung ist damit beendet.